## XPath

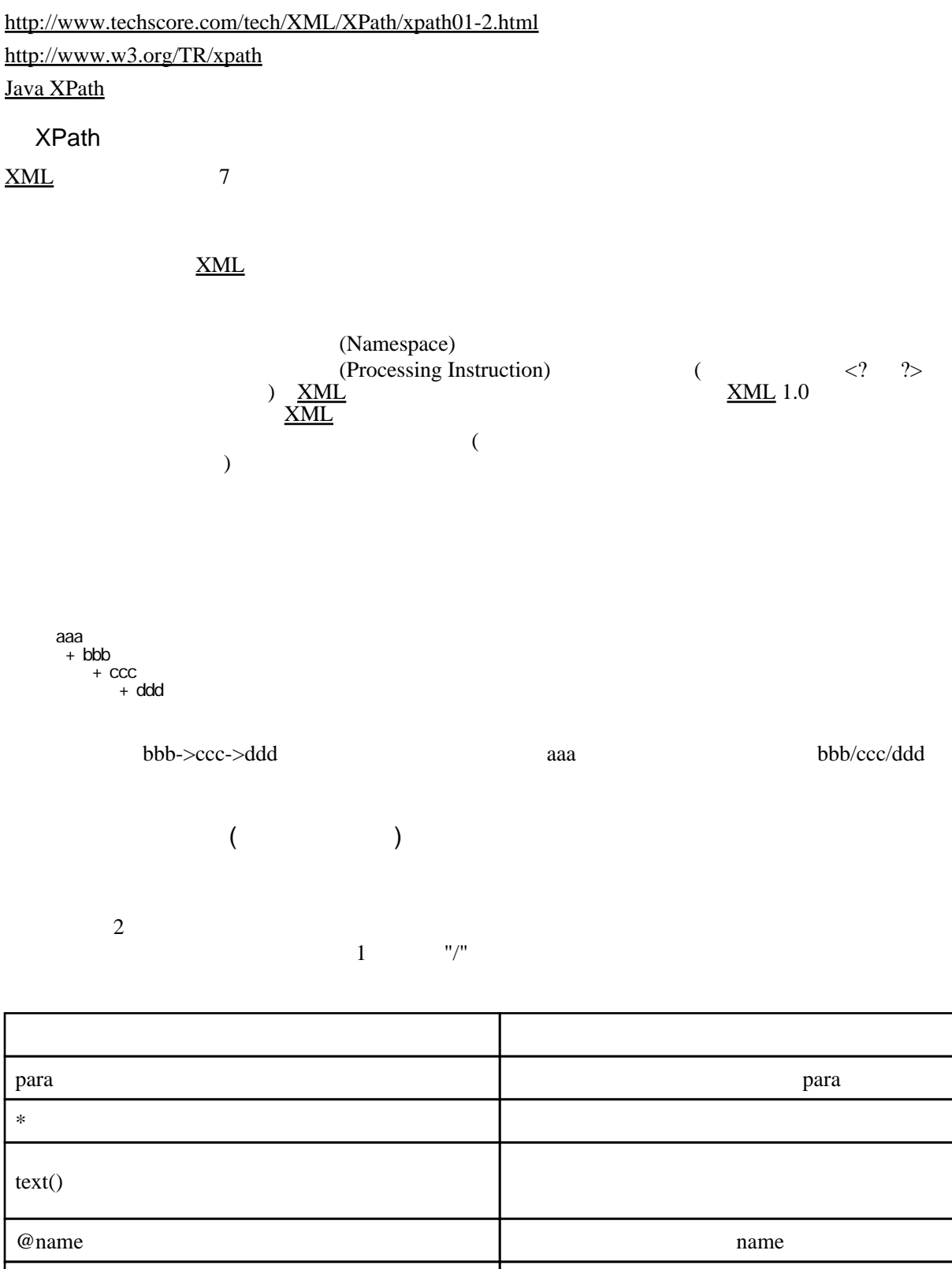

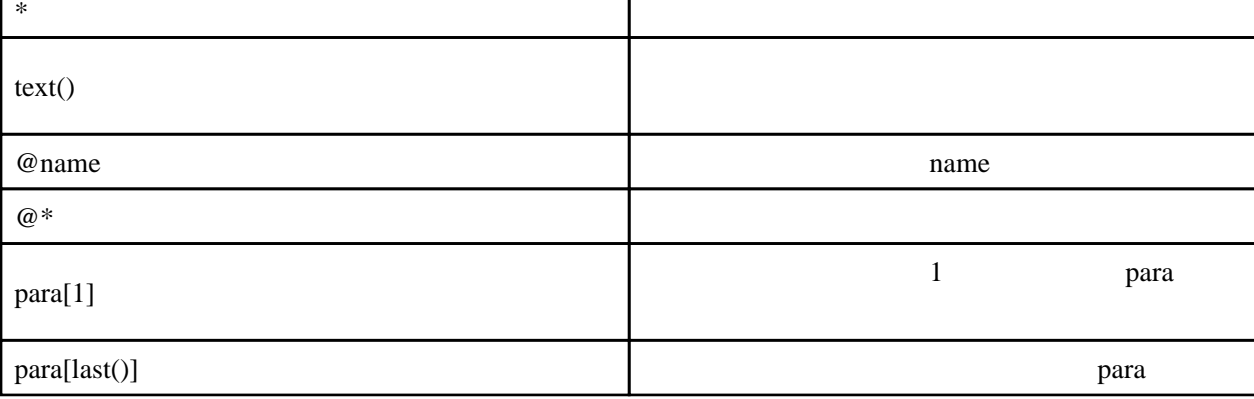

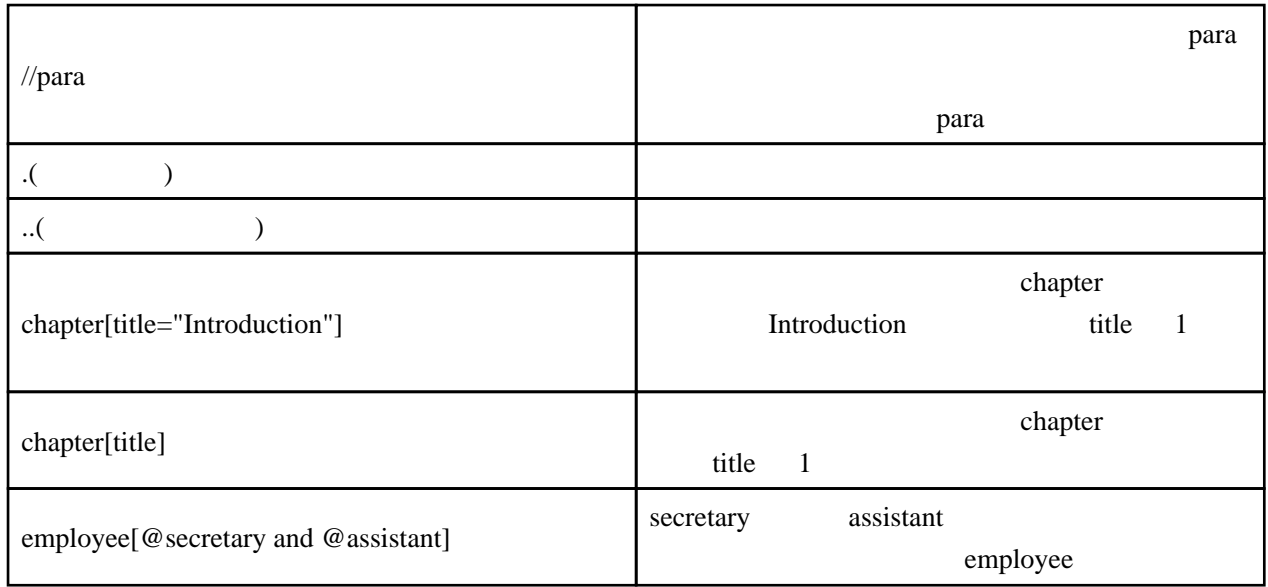

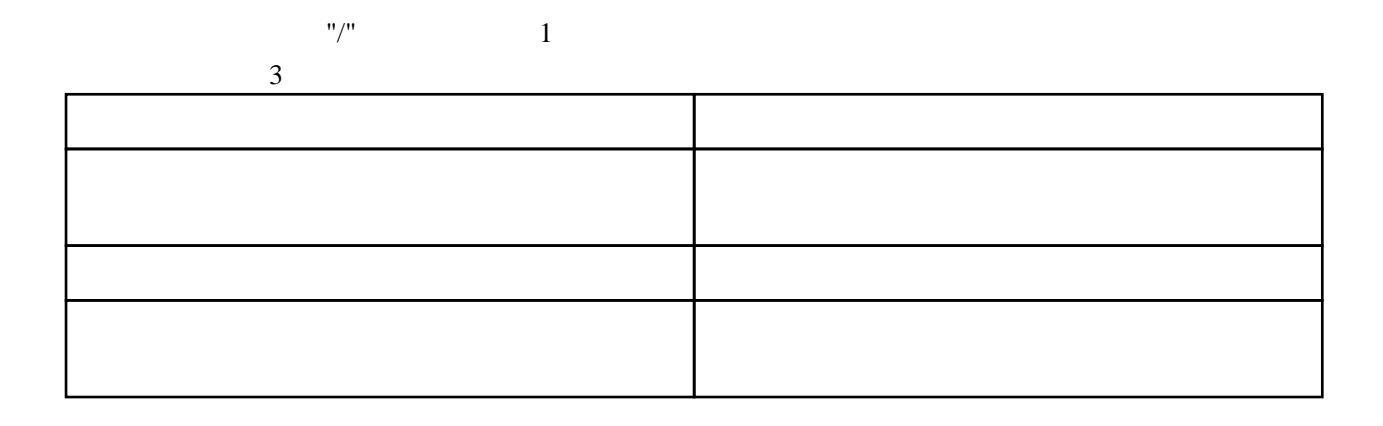

## <http://www.techscore.com/tech/XML/XPath/xpath03.html>

## XPath

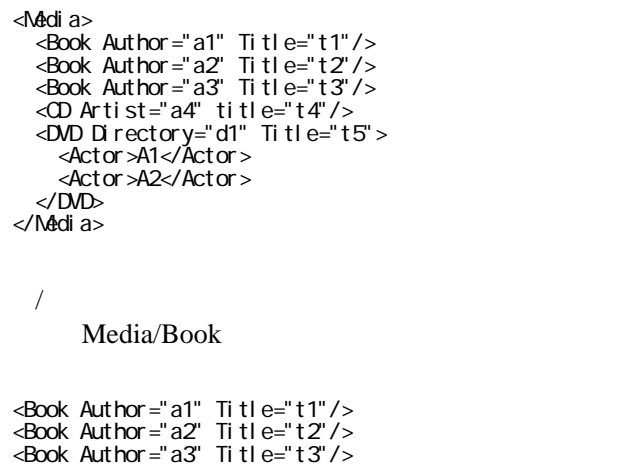

(eg:Media/CD)

[XPath](http://typea.info/tips/wiki.cgi?page=XPath)  $\frac{XM L}{A}$ 

| XML<br><b>XPath</b>                    | $^{\textregistered}$ | XML |                   |               |  |
|----------------------------------------|----------------------|-----|-------------------|---------------|--|
| Media/Book/@Title                      |                      |     | (XmlAttributeNode | $\rightarrow$ |  |
| Title="t1"<br>Title="t2"<br>Title="t3" |                      |     |                   |               |  |
| $\ast$<br>Media/Book[1]                |                      |     |                   |               |  |

 <sup>&</sup>lt;Book Author="a1" Title="t1"/>

Media/Book/[@Author="t1"]

<Book Author="a1" Title="t1"/>

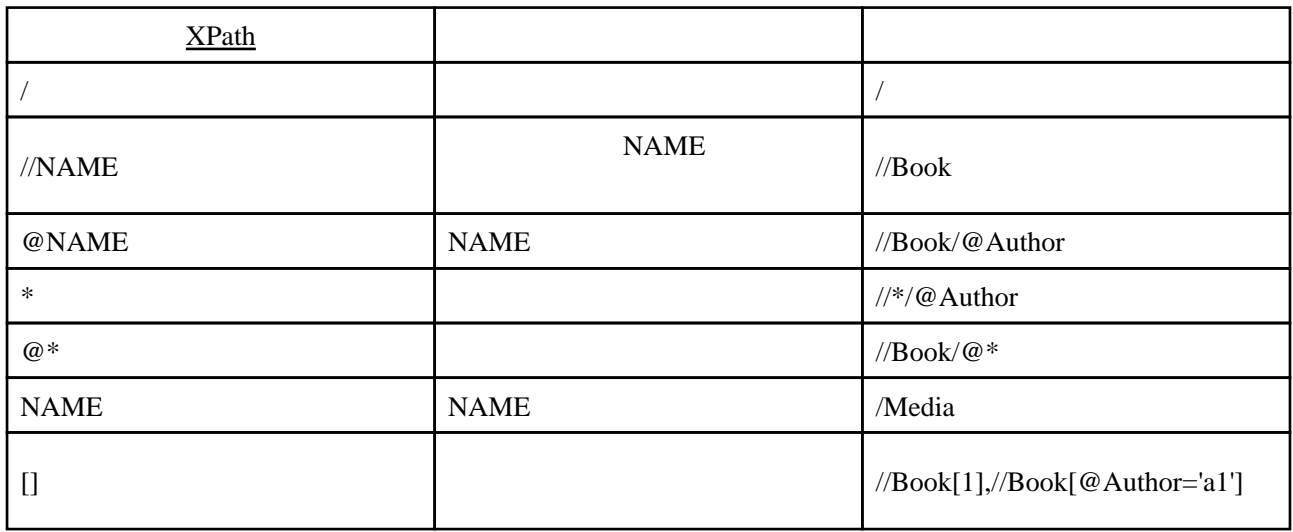